**Universit`a di Roma "La Sapienza" Facolt`a di Ingegneria**

**Corso di"PROGETTAZIONE DEL SOFTWARE I"(Corso di Laurea in Ingegneria Informatica) Proff. Giuseppe De Giacomo <sup>e</sup> Marco Cadoli Canali A-L & M-ZA.A. 2004-05**

**Compito d'esame del 22 giugno 2005**

# **SOLUZIONE**

#### **Requisiti**

L'applicazione da progettare riguarda le informazioni sulle visite mediche effettuate in una certa regione. Di ogni visita interessa l'assistito a cui è stata effettuata, il medico che l'ha fatta, la data di effettuazione <sup>e</sup> le eventuali prescrizioni indicate. Di ogni persona (medico <sup>o</sup> assistito) interessa il codice regionale, il nome, il cognome <sup>e</sup> la data di nascita, le visite che ha ricevuto come assistito. Si noti che una stessa persona può essere medico <sup>o</sup> assistito, <sup>a</sup> seconda delle circostanze. Di ogni prescrizione interessa il codice <sup>e</sup> la visita in cui `e stata indicata. Esistono solamente due categorie di prescrizioni, che sono fra loro disgiunte: prescrizione di farmaco <sup>e</sup> richiesta di ricovero. Delle prime interessa la quantità del farmaco. Delle seconde interessa il reparto previsto.

U."La Sapienza". Fac.Ingegneria. Progettazione del Software I. Soluzione compito 2005-06-22 2

# **Requisiti (cont.)**

Una visita è inizialmente prenotata: successivamente può essere disdetta <sup>o</sup> effettuata. Solamente le visite effettuate possono avere l'indicazione di prescrizioni.

La ASL vuole effettuare, come cliente della nostra applicazione, dei controlli sulle visite. A questo scopo, si faccia riferimento ad uno use case che prevede che si possa sapere:

- $\bullet$  dato un insieme di visite, la percentuale di visite in cui è stato prescritto almeno un farmaco,
- data una persona  $p$  e un anno  $a$ , la quantità totale di farmaci che sono stati prescritti a  $p$  durante  $a$ .

**Fase di analisi**

# **Diagramma delle classi**

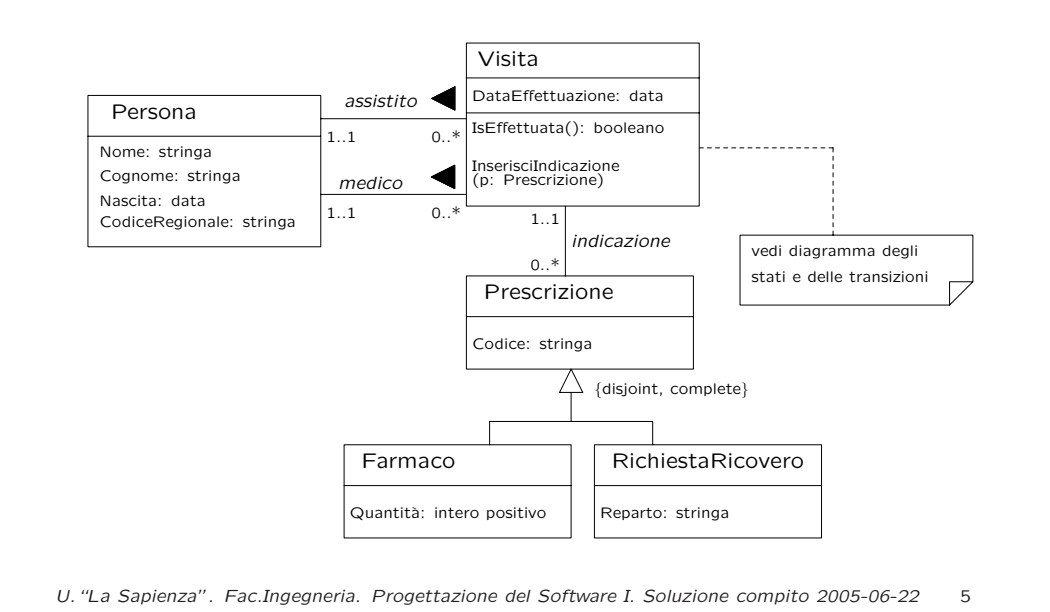

# **Diagramma degli stati <sup>e</sup>**

**delle transizioni classe Visita**

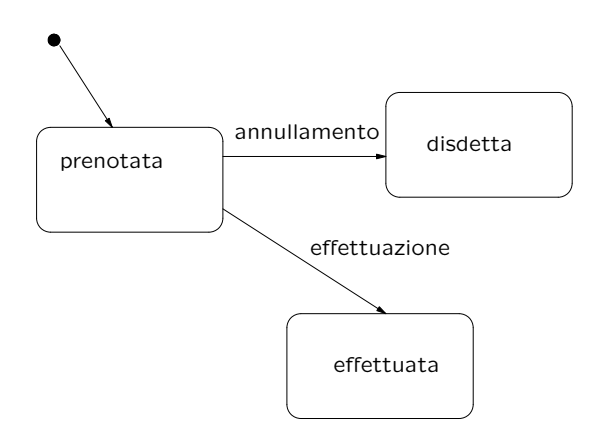

# **Commento sul diagramma delle classi**

Una soluzione alternativa prevede che la classe Persona abbia due sottoclassi Medico <sup>e</sup> Assistito, che formano una generalizzazione **non disgiunta**, in quanto i requisiti prevedono che una stessa persona possa essere medico <sup>o</sup> assistito, <sup>a</sup> seconda delle circostanze.

È stata scelta la soluzione con un'unica classe a causa della difficoltà di realizzare in Java generalizzazioni non disgiunte.

U."La Sapienza". Fac.Ingegneria. Progettazione del Software I. Soluzione compito 2005-06-22 6

# **Diagramma degli use case**

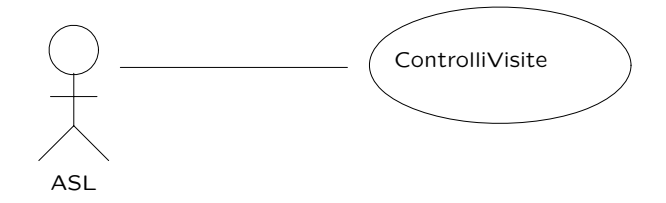

## **Specifica della classe Visita**

# **Specifica dello use case**

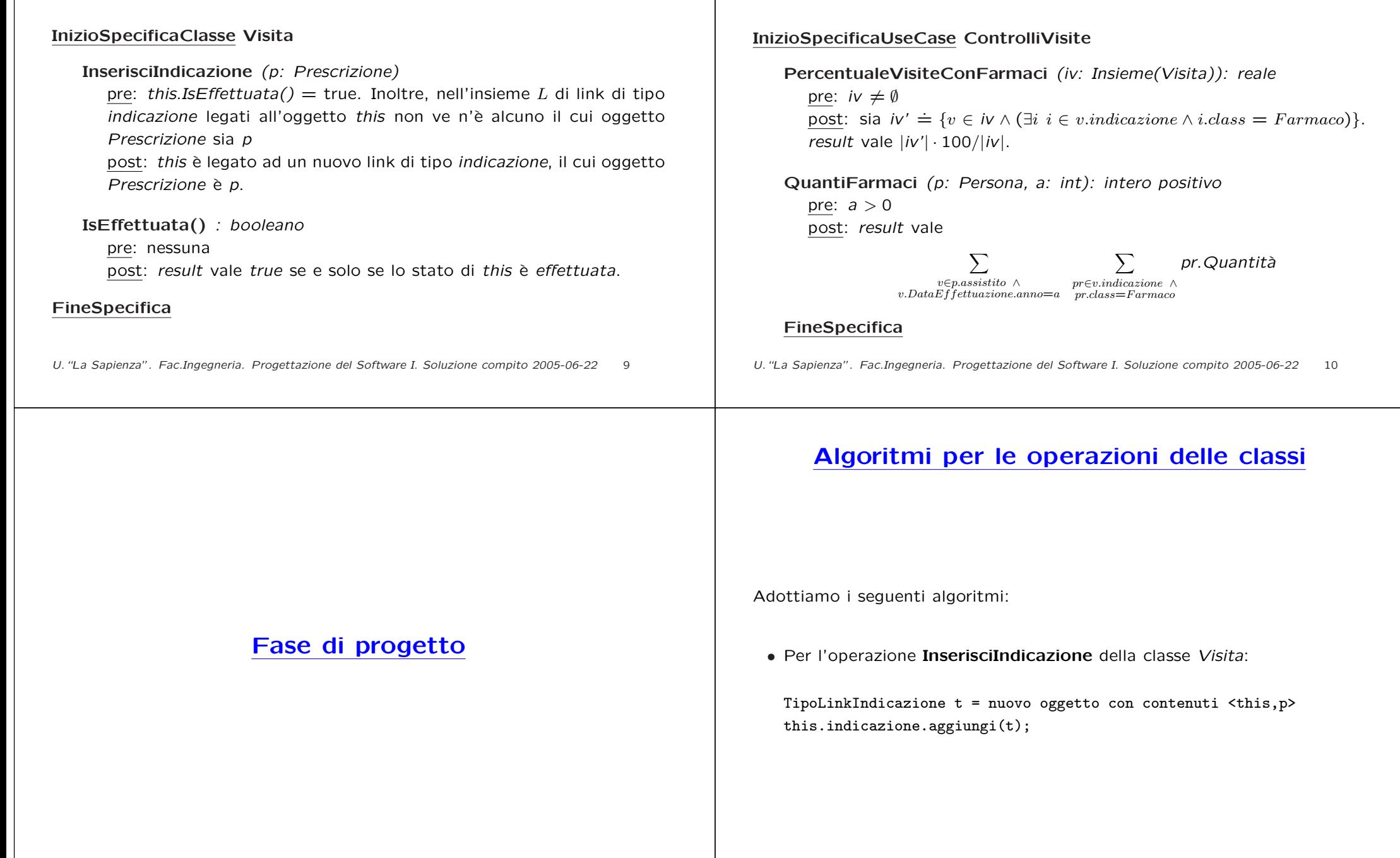

#### **Algoritmi per le operazioni dello use-case**

Adottiamo i seguenti algoritmi:

• Per l'operazione **PercentualeVisiteConFarmaci**:

```
int quante visite = iv.size();
int quante visite con farmaci = 0:
per ogni visita v di iv
    Insieme(Prescrizione) p = v.indicazione;
    booleano visita_con_farmaco = false;
    per ogni prescrizione i di p
        se i.class == Farmaco AND NOT visita_con_farmaco
            visita_con_farmaco = true
            quante_visite_con_farmaci++;
return (float)quante_visite_con_farmaci * 100 / quante_visite;
```
#### U."La Sapienza". Fac.Ingegneria. Progettazione del Software I. Soluzione compito 2005-06-22 13

#### **Algoritmi per le operazioni degli use case (cont.)**

• Per l'operazione **QuantiFarmaci**:

int result  $= 0$ : Insieme(Visita) iv <sup>=</sup> p.assistito; per ogni visita <sup>v</sup> di iv se v.DataEffettuazione.anno == aInsieme(Prescrizione) ip <sup>=</sup> v.indicazione; per ogni prescrizione pr di ip se pr.class == Farmaco result += pr.Quantit`a return result;

U."La Sapienza". Fac.Ingegneria. Progettazione del Software I. Soluzione compito 2005-06-22 14

#### **Responsabilit`a sulle associazioni**

La sequente tabella delle responsabilità si evince da:

- 1. i requisiti,
- 2. la specifica degli algoritmi per le operazioni di classe <sup>e</sup> use-case,
- 3. i vincoli di molteplicità nel diagramma delle classi.

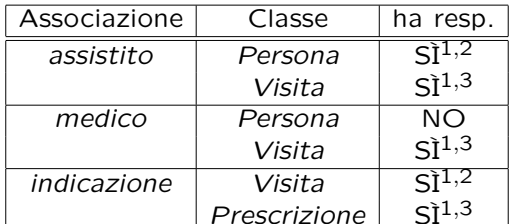

# **Strutture di dati**

Abbiamo la necessità di rappresentare collezioni omogenee di oggetti, a causa:

- dei vincoli di molteplicit`a 0..\* delle associazioni,
- delle variabili locali necessarie per vari algoritmi.

Per fare ciò, utilizzeremo la classe Java InsiemeListaOmogeneo.

Abbiamo anche la necessità di rappresentare date. A tale scopo utilizzeremo la classe Java Data.

### **API per le strutture di dati**

# **API per le strutture di dati (cont.)**

// File insiemelista/InsiemeListaOmogeneo.java package insiemelista; public class InsiemeListaOmogeneo extends InsiemeLista { public InsiemeListaOmogeneo(Class cl) public InsiemeListaOmogeneo() public int size() public boolean isEmpty() public boolean contains(Object e) public boolean add(Object e) public boolean remove(Object e) public Iterator iterator() public boolean containsAll(Collection c) public Object[] toArray() public Object[] toArray(Object[] a) public boolean equals(Object o) public Object clone() public String toString() } U."La Sapienza". Fac.Ingegneria. Progettazione del Software I. Soluzione compito 2005-06-22 17 // File Data/Data.java package Data; public class Data implements Cloneable { public Data(); public Data(int a, int me, int g); public int giorno(); public int mese(); public int anno(); public boolean prima(Data d); public void avanzaUnGiorno(); public String toString(); public Object clone(); public boolean equals(Object o); } U."La Sapienza". Fac.Ingegneria. Progettazione del Software I. Soluzione compito 2005-06-22 18

#### **Corrispondenza fra tipi** UML **<sup>e</sup>** Java

Riassumiamo le nostre scelte nella seguente tabella di corrispondenza dei tipi UML.

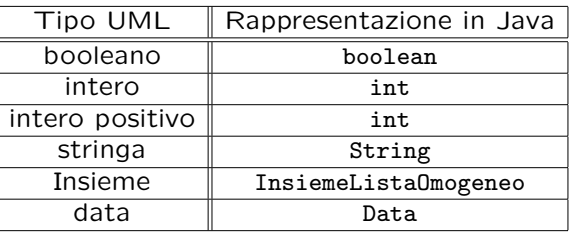

Per tenere conto del fatto che, nel caso "intero positivo", il tipo Java è semanticamente più esteso del corrispondente tipo UML, prevediamo una verifica delle condizioni di ammissibilità sul lato server, perché è una soluzione di migliore qualit`a.

#### **Tabelle di gestione delle propriet`a di classi** UML

Riassumiamo le nostre scelte differenti da quelle di default mediante la tabella delle proprietà immutabili e la tabella delle assunzioni sulla nascita.

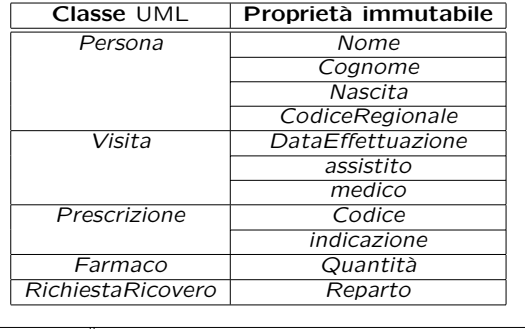

**Propriet`a Classe** UML**nota alla nascita non nota alla nascita**

#### **Altre considerazioni**

**Sequenza** di nascita degli oggetti: Poiché le responsabilità su medico è singola, e la molteplicità è (nel verso della responsabilità) 1..1, è ragionevole assumere che quando nasce un oggetto Java corrispondente ad una visita sia nota la persona (che svolge il ruolo di medico) associata.

**Valori alla nascita:** Non sembra ragionevole assumere che per qualche proprietà esistano valori di default validi per tutti gli oggetti.

U."La Sapienza". Fac.Ingegneria. Progettazione del Software I. Soluzione compito 2005-06-22 21

#### **Rappresentazione degli stati in** Java

Per la classe UML Visita, ci dobbiamo occupare della rappresentazione in Java del diagramma degli stati <sup>e</sup> delle transizioni.

Scegliamo di rappresentare gli stati mediante una variabile int, secondo la seguente tabella.

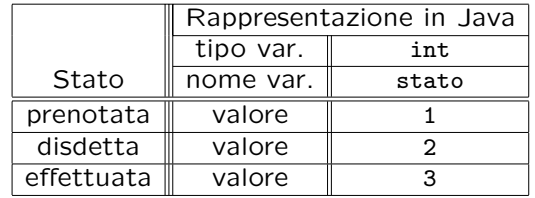

U."La Sapienza". Fac.Ingegneria. Progettazione del Software I. Soluzione compito 2005-06-22 22

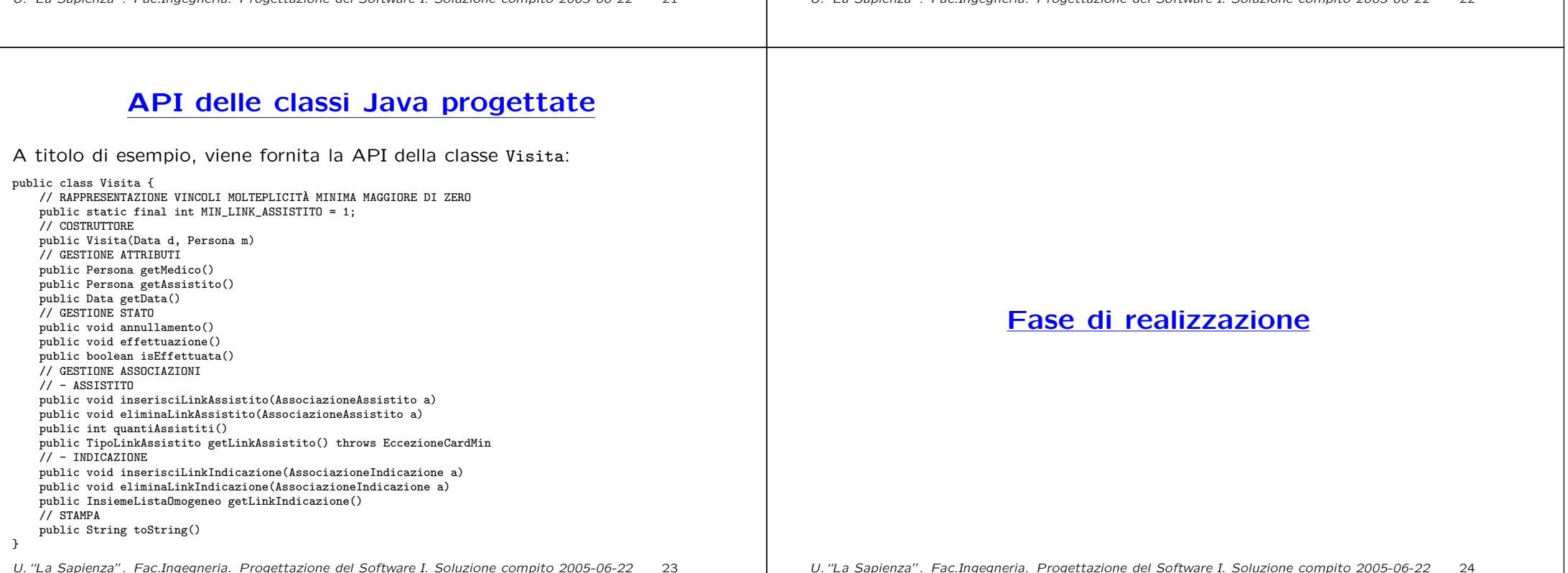

#### **Considerazioni iniziali**

Dalle fasi precedenti traiamo come conseguenza che dobbiamo realizzare:

- 1. cinque classi UML, di cui una ha associato un diagramma degli stati <sup>e</sup> delle transizioni;
- 2. una associazione a responsabilità singola e con vincoli di molteplicità 0..\* <sup>e</sup> 1..1 (molteplicit`a minima diversa da zero, ma immutabile <sup>e</sup> nota alla nascita);

due associazioni a responsabilità doppia e con vincoli di molteplicità  $0.$ .\* <sup>e</sup> 1..1;

3. uno use case.

Per facilitare la fase di test <sup>e</sup> debugging, prevediamo l'overriding della funzione toString() per ognuna delle classi Java di cui al punto 1.

U."La Sapienza". Fac.Ingegneria. Progettazione del Software I. Soluzione compito 2005-06-22 25

#### **Sommario classi** Java **relative a classi** UML

Visita: responsabilità su *assistito* (doppia, cardinalità minima maggiore di zero, cardinalità massima finita), *indicazione* (doppia), *medico* (singola, cardinalità minima maggiore di zero, cardinalità massima finita); ha diagramma stati <sup>e</sup> transizioni.

Prescrizione: astratta; responsabilità su *indicazione* (doppia, cardinalità minima maggiore di zero, cardinalità massima finita).

Farmaco: derivata; nessuna associazione.

RichiestaRicovero: derivata; nessuna associazione.

Persona: responsabilità su *assistito* (doppia).

U."La Sapienza". Fac.Ingegneria. Progettazione del Software I. Soluzione compito 2005-06-22 26

# **Struttura dei file <sup>e</sup> dei package**

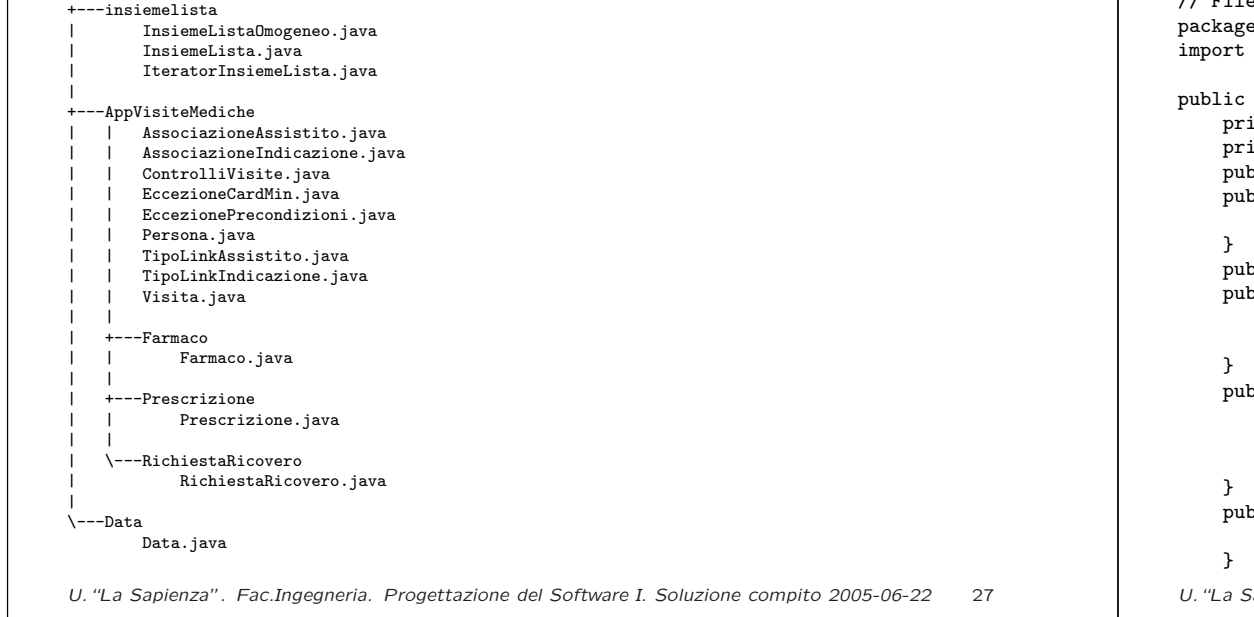

#### **La classe** Java **Prescrizione**

// File AppVisiteMediche/Prescrizione/Prescrizione.java AppVisiteMediche.Prescrizione; AppVisiteMediche.\*;

abstract class Prescrizione { ivate final String codice; ivate TipoLinkIndicazione indicazione; blic static final int MIN LINK INDICAZIONE = 1; blic Prescrizione(String c) {  $codece = c$ : blic String getCodice() { return codice; } public void inserisciLinkIndicazione(AssociazioneIndicazione a) { if  $(a := null)$ indicazione <sup>=</sup> a.getLink(); blic int quantiIndicazione()  $\{$ if (indicazione == null) return 0; else return 1; public void eliminaLinkIndicazione(AssociazioneIndicazione a) { if (a != null) indicazione <sup>=</sup> null;

```
public TipoLinkIndicazione getLinkIndicazione() throws EccezioneCardMin {
        if (indicazione == null)
            throw new EccezioneCardMin("Cardinalita' minima violata");
       elsereturn indicazione;
    }
    public String toString() {
       return codice;
    }
}
                                                                                                                        La classe Java Farmaco// File AppVisiteMediche/Farmaco/Farmaco.java
                                                                                                 package AppVisiteMediche.Farmaco;
                                                                                                  import AppVisiteMediche.Prescrizione.*;
                                                                                                  import AppVisiteMediche.*;
                                                                                                  public class Farmaco extends Prescrizione {
                                                                                                      private final int quantita;
                                                                                                     public Farmaco(String c, int q) throws EccezionePrecondizioni {
                                                                                                         super(c);
                                                                                                         if (q < 0) // CONTROLLO PRECONDIZIONI
                                                                                                             throw new EccezionePrecondizioni("La quantita' deve essere maggiore di 0");
                                                                                                         quantita = q;
                                                                                                     }
                                                                                                     public int getQuantita() { return quantita; }
                                                                                                     public String toString() {
                                                                                                         return super.toString() + " quantita' farmaco: " + quantita;
                                                                                                      \mathfrak{r}}
                                                                                                  U."La Sapienza". Fac.Ingegneria. Progettazione del Software I. Soluzione compito 2005-06-22 29
              La classe Java RichiestaRicovero// File AppVisiteMediche/RichiestaRicovero/RichiestaRicovero.java
package AppVisiteMediche.RichiestaRicovero;
import AppVisiteMediche.Prescrizione.*;
public class RichiestaRicovero extends Prescrizione {
    private final String reparto;
    public RichiestaRicovero(String c, String r) {
        super(c);
        reparto = r;
    }
    public String getReparto() { return reparto; }
    public String toString() {
        return super.toString() + " reparto: " + reparto;
                                                                                                                          La classe Java Visita// File AppVisiteMediche/Visita.java
                                                                                                  package AppVisiteMediche;
                                                                                                  import Data.*;
                                                                                                  import AppVisiteMediche.Prescrizione.*;
                                                                                                  import insiemelista.*;
                                                                                                  import java.util.*;
                                                                                                 public class Visita {
                                                                                                     // CAMPI DATI
                                                                                                     // - RAPPRESENTAZIONE PROPRIETÀ
                                                                                                     private final Data data;
                                                                                                     private final Persona medico;
                                                                                                     private InsiemeListaOmogeneo indicazione;
                                                                                                     private TipoLinkAssistito assistito;
                                                                                                      // - RAPPRESENTAZIONE STATO
                                                                                                     private static final int prenotata = 1, disdetta = 2, effettuata = 3;
                                                                                                     private int stato_corrente = prenotata;
                                                                                                      \overline{1}/ - RAPPRESENTAZIONE VINCOLI MOLTEPLICITÀ MINIMA MAGGIORE DI ZERO
```
}

}

public static final int MIN\_LINK\_ASSISTITO <sup>=</sup> 1;

public Visita(Data d, Persona m) {

// COSTRUTTORE

 $data = d$ :  $medico = m$ :

```
}
// GESTIONE ATTRIBUTI
public Persona getMedico() { return medico; }
public Persona getAssistito() { return assistito.getPersona(); }
public Data getData() { return data; }
// GESTIONE STATO
public void annullamento() {
    if (stato_corrente == prenotata)
        stato corrente = distance:
}
public void effettuazione() {
    if (stato_corrente == prenotata)
        stato corrente = effettuata;
}
public boolean isEffettuata() { return stato_corrente == effettuata; }
// GESTIONE ASSOCIAZIONI
1/7 - ASSISTITO
public void inserisciLinkAssistito(AssociazioneAssistito a) {
    if (a := null) assistito = a.getLink();
}
public void eliminaLinkAssistito(AssociazioneAssistito a) {
    if (a != null) assistito = null;
}
public int quantiAssistiti() {
   if (assistito == null)
        return 0;
```

```
else return 1;
}
public TipoLinkAssistito getLinkAssistito() throws EccezioneCardMin {
    if (assistito == null)
        throw new EccezioneCardMin("Cardinalita' minima violata");
    elsereturn assistito;
}
// - INDICAZIONE
public void inserisciLinkIndicazione(AssociazioneIndicazione a) {
    if (a != null) indicazione.add(a.getLink());
}
public void eliminaLinkIndicazione(AssociazioneIndicazione a) {
    if (a != null) indicazione.remove(a.getLink());
}
public InsiemeListaOmogeneo getLinkIndicazione() {
    return (InsiemeListaOmogeneo)indicazione.clone();
}
// STAMPA
public String toString() {
    String result = "VISITA Data: " + data + ". Assistito: " +
        (assistito == null?" non noto":assistito.getPersona().toString()) +
        ". Medico: " + medico + ". Prescrizioni: ";
    Iterator it prescrizioni = indicazione.iterator();
    while(it_prescrizioni.hasNext())
        result += ((TipoLinkIndicazione)it_prescrizioni.next()).
```
getPrescrizione().toString() <sup>+</sup> " "; return result;

} }

```
La classe Java Persona
```

```
// File AppVisiteMediche/Persona.java
package AppVisiteMediche;
import Data.*;
import insiemelista.*;
```
public class Persona { private final String nome, cognome, codiceRegionale; private final Data nascita; private InsiemeListaOmogeneo assistito; public Persona(String no, String co, String cr, Data na) {  $none = no$ :  $c$ ognome =  $c$ o: nascita <sup>=</sup> na; codiceRegionale <sup>=</sup> cr; assistito <sup>=</sup> new InsiemeListaOmogeneo(TipoLinkAssistito.class); } public String getCodiceRegionale() { return codiceRegionale; } public String getNome() { return nome; } public String getCognome() { return cognome; } public Data getNascita() { return nascita; } public void inserisciLinkAssistito(AssociazioneAssistito a) { if (a != null) assistito.add(a.getLink()); } public void eliminaLinkAssistito(AssociazioneAssistito a) {

```
if (a != null) assistito.remove(a.getLink());
    }
    public InsiemeListaOmogeneo getLinkAssistito() {
       return (InsiemeListaOmogeneo)assistito.clone();
    }
    public String toString() {
       return codiceRegionale + " " + cognome + " " + nome + " " + nascita;
    }
}
                                                                                                                La classe Java TipoLinkAssistito
                                                                                                  // File AppVisiteMediche/TipoLinkAssistito.java
                                                                                                 package AppVisiteMediche;
                                                                                                 public class TipoLinkAssistito {
                                                                                                     private final Persona laPersona;
                                                                                                     private final Visita laVisita;
                                                                                                     public TipoLinkAssistito(Persona p, Visita v)
                                                                                                          throws EccezionePrecondizioni {
                                                                                                          if (v == null || p == null) // CONTROLLO PRECONDIZIONI
                                                                                                             throw new EccezionePrecondizioni("Gli oggetti devono essere inizializzati");
                                                                                                         laPersona = p; laVisita = v;
                                                                                                     }
                                                                                                     public boolean equals(Object o) {
                                                                                                         if (o != null && getClass().equals(o.getClass())) {
                                                                                                             TipoLinkAssistito b = (TipoLinkAssistito)o;
                                                                                                             return b.laPersona == laPersona &&b.laVisita == laVisita;
                                                                                                         }
                                                                                                          else return false;
                                                                                                     }
                                                                                                     public Visita getVisita() { return laVisita; }
                                                                                                     public Persona getPersona() { return laPersona; }
                                                                                                     public String toString() {
                                                                                                  U."La Sapienza". Fac.Ingegneria. Progettazione del Software I. Soluzione compito 2005-06-22 33
        return laVisita + " " + laPersona;
    \mathbf{a}}
                                                                                                             La classe Java TipoLinkIndicazione
                                                                                                  // File AppVisiteMediche/TipoLinkIndicazione.java
                                                                                                 package AppVisiteMediche;
                                                                                                  import AppVisiteMediche.Prescrizione.*;
                                                                                                 public class TipoLinkIndicazione {
                                                                                                     private final Visita laVisita;
                                                                                                     private final Prescrizione laPrescrizione;
                                                                                                     public TipoLinkIndicazione(Visita v, Prescrizione p)
                                                                                                         throws EccezionePrecondizioni {
                                                                                                         if (v == null || p == null) // CONTROLLO PRECONDIZIONI
                                                                                                              throw new EccezionePrecondizioni
                                                                                                                 ("Gli oggetti devono essere inizializzati");
                                                                                                         laVisita = v; laPrescrizione = p;
                                                                                                     }
                                                                                                     public boolean equals(Object o) {
                                                                                                         if (o != null && getClass().equals(o.getClass())) {
                                                                                                             TipoLinkIndicazione b = (TipoLinkIndicazione)o;
                                                                                                              return b.laPrescrizione == laPrescrizione &&
                                                                                                                 b.laVisita == laVisita;
                                                                                                         \lambdaelse return false;
                                                                                                     }
                                                                                                     public Visita getVisita() { return laVisita; }
                                                                                                     public Prescrizione getPrescrizione() { return laPrescrizione; }
```
#### **La classe** Java **AssociazioneAssistito**

public String toString() {

} }

}  $\mathbf{a}$ }

return laVisita.toString() <sup>+</sup> " " <sup>+</sup> laPrescrizione.toString();

```
// File AppVisiteMediche/AssociazioneAssistito.java
package AppVisiteMediche;
public class AssociazioneAssistito {
    private AssociazioneAssistito(TipoLinkAssistito x) { link = x; }
    private TipoLinkAssistito link;
    public TipoLinkAssistito getLink() { return link; }
    public static void inserisci(TipoLinkAssistito y) {
        if (y != null && y.getVisita().quantiAssistiti() == 0) {
            AssociazioneAssistito k = new AssociazioneAssistito(y);
            y.getVisita().inserisciLinkAssistito(k);
            y.getPersona().inserisciLinkAssistito(k);
       }
    }
   public static void elimina(TipoLinkAssistito y) {
        try {
            if (y != null && y.getVisita().getLinkAssistito().equals(y)) {
                AssociazioneAssistito k = new AssociazioneAssistito(v):
                y.getVisita().eliminaLinkAssistito(k);
                y.getPersona().eliminaLinkAssistito(k);
            }
        \mathbf{I}catch (EccezioneCardMin e) {
            System.out.println(e);
```
U."La Sapienza". Fac.Ingegneria. Progettazione del Software I. Soluzione compito 2005-06-22 35

#### **La classe** Java **AssociazioneIndicazione**

```
// File AppVisiteMediche/AssociazioneIndicazione.java
package AppVisiteMediche;
import AppVisiteMediche.Prescrizione.*;
public class AssociazioneIndicazione {
   private AssociazioneIndicazione(TipoLinkIndicazione x) { link = x; }
    private TipoLinkIndicazione link;
    public TipoLinkIndicazione getLink() { return link; }
    public static void inserisci(TipoLinkIndicazione y) {
        if (y != null && y.getPrescrizione().quantiIndicazione() == 0
            // CONTROLLO PRECONDIZIONE Visita.InserisciIndicazione
            && y.getVisita().isEffettuata()) {
            AssociazioneIndicazione k = new AssociazioneIndicazione(y);
            y.getVisita().inserisciLinkIndicazione(k);
            y.getPrescrizione().inserisciLinkIndicazione(k);
       }
   }
   public static void elimina(TipoLinkIndicazione y) {
        try {
            if (y != null && y.getPrescrizione().getLinkIndicazione().
                equals(y)) {
                \text{Association} associazioneIndicazione k = new AssociazioneIndicazione(y);
                y.getVisita().eliminaLinkIndicazione(k);
                y.getPrescrizione().eliminaLinkIndicazione(k);
```

```
}
}
catch (EccezioneCardMin e) {
    System.out.println(e);
\mathbf{I}
```
}  $\mathbf{r}$ 

# **La classe** Java **EccezioneCardMin**

// File AppVisiteMediche/EccezioneCardMin.java package AppVisiteMediche;

public class EccezioneCardMin extends Exception { private String messaggio; public EccezioneCardMin(String m) { messaggio <sup>=</sup> m; } public String toString() { return messaggio; }

}

U."La Sapienza". Fac.Ingegneria. Progettazione del Software I. Soluzione compito 2005-06-22 37

#### **La classe** Java **EccezionePrecondizioni**

```
// File AppVisiteMediche/EccezionePrecondizioni.java
package AppVisiteMediche;
```

```
public class EccezionePrecondizioni extends Exception {
    private String messaggio;
    public EccezionePrecondizioni(String m) {
        messaggio = m;
    }
    public EccezionePrecondizioni() {
        messaggio = "Si e' verificata una violazione delle precondizioni";
    }
    public String toString() {
        return messaggio;
    }
}
```
#### **Realizzazione in** Java **dello use case**

// File AppVisiteMediche/ControlliVisite.java package AppVisiteMediche; import insiemelista.\*; import java.util.\*; import AppVisiteMediche.Prescrizione.\*; import AppVisiteMediche.Farmaco.\*;

```
public class ControlliVisite {
   public static float PercentualeVisiteConFarmaci(InsiemeListaOmogeneo iv) {
        int quante_visite = iv.size();int quante_visite_con_farmaci = 0;
       Iterator it visite = iv.iterator();
        while(it visite.hasNext()) {
           Visita v = (Visita)it_visite.next();InsiemeListaOmogeneo prescrizioni = v.getLinkIndicazione();
           Iterator it_prescrizioni = prescrizioni.iterator();
            boolean visita_con_farmaco = false;
           while(it prescrizioni.hasNext() && !visita con farmaco) {
                Prescrizione p = ((TipoLinkIndicazione)it_prescrizioni.next()).
                   getPrescrizione();
               if (p.getClass().equals(Farmaco.class))
                    visita con farmaco = true:
           }
           if (visita_con_farmaco)
```

```
quante visite con farmaci++:
       }
        return (float)quante_visite_con_farmaci * 100 / quante_visite;
    }
    public static float QuantiFarmaci(Persona p, int a) {
        int result = 0;
        Iterator it_visite = p.getLinkAssistito().iterator();
        while(it_visite.hasNext()) {
            Visita v = ((TipoLinkAssistito)it_visite.next()).getVisita();
            if (v.getData() .anno() == a) {
                InsiemeListaOmogeneo prescrizioni = v.getLinkIndicazione();
               Iterator it_prescrizioni = prescrizioni.iterator();
               while(it_prescrizioni.hasNext()) {
                   Prescrizione pr =
                        ((TipoLinkIndicazione)it_prescrizioni.next()).
                       getPrescrizione();
                   if (pr.getClass().equals(Farmaco.class))
                       result += ((Farmaco)pr).getQuantita();
               }
           }
       }
       return result;
    }
}
```